# **Jeu de poursuite**

## **Les ingrédients**

### **Défi 1**

**Faire se déplacer de façon aléatoire une pieuvre dans un aquarium.**

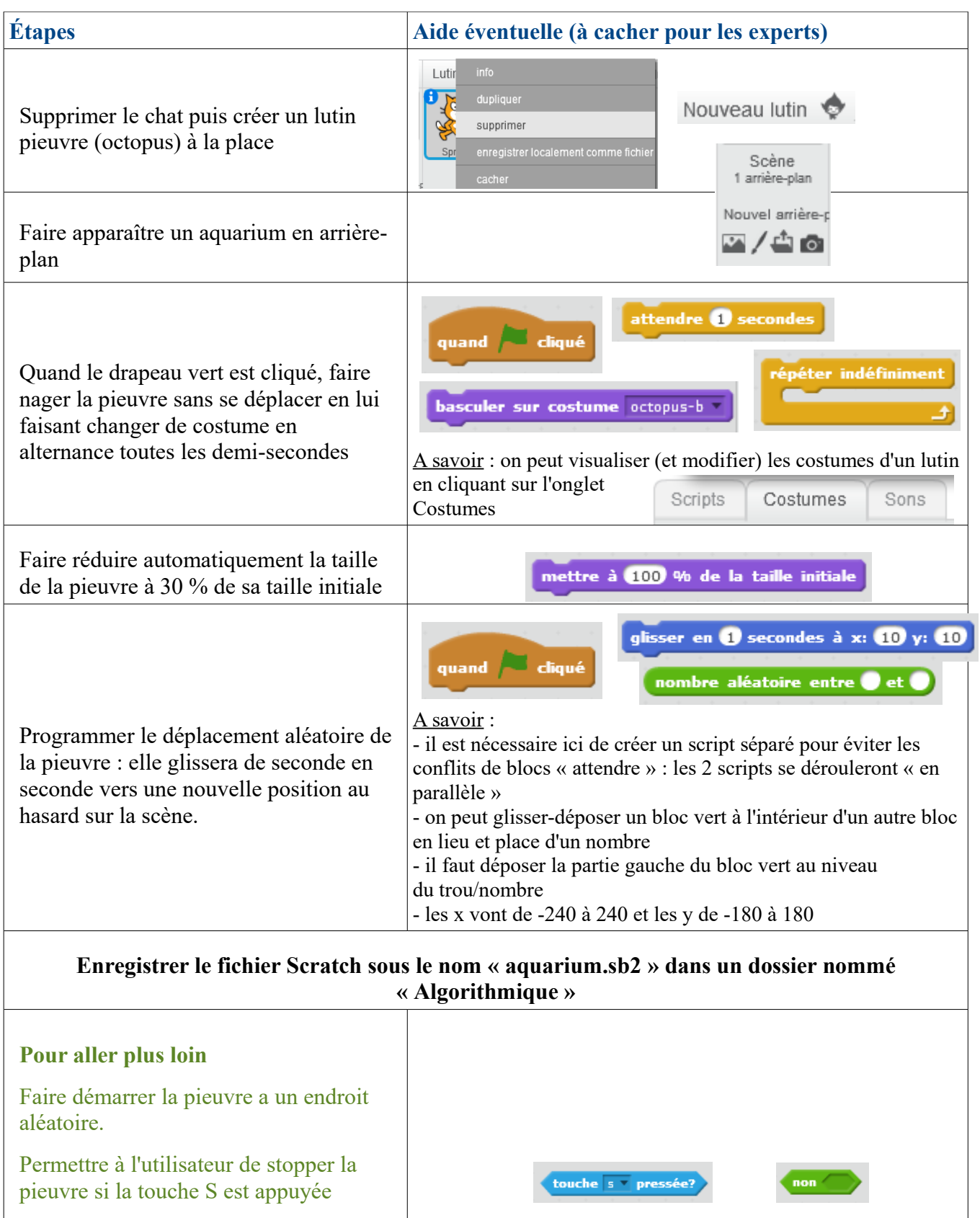

### **Défi 2**

**Dans un nouveau fichier créer un requin et commander son déplacement par les flèches du clavier.**

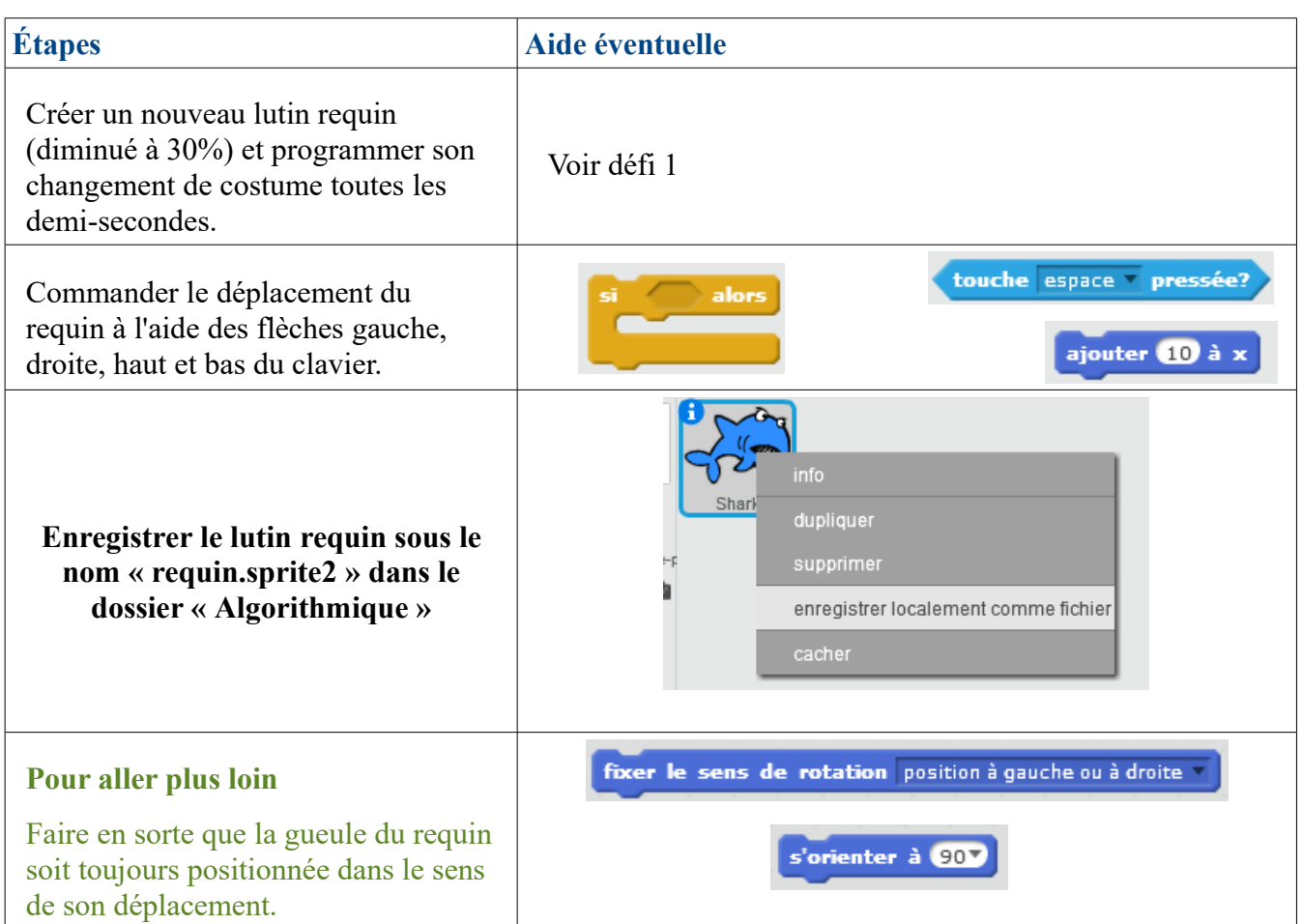

### **Défi 3 Inclure le requin avec ses scripts dans l'aquarium de la pieuvre.**

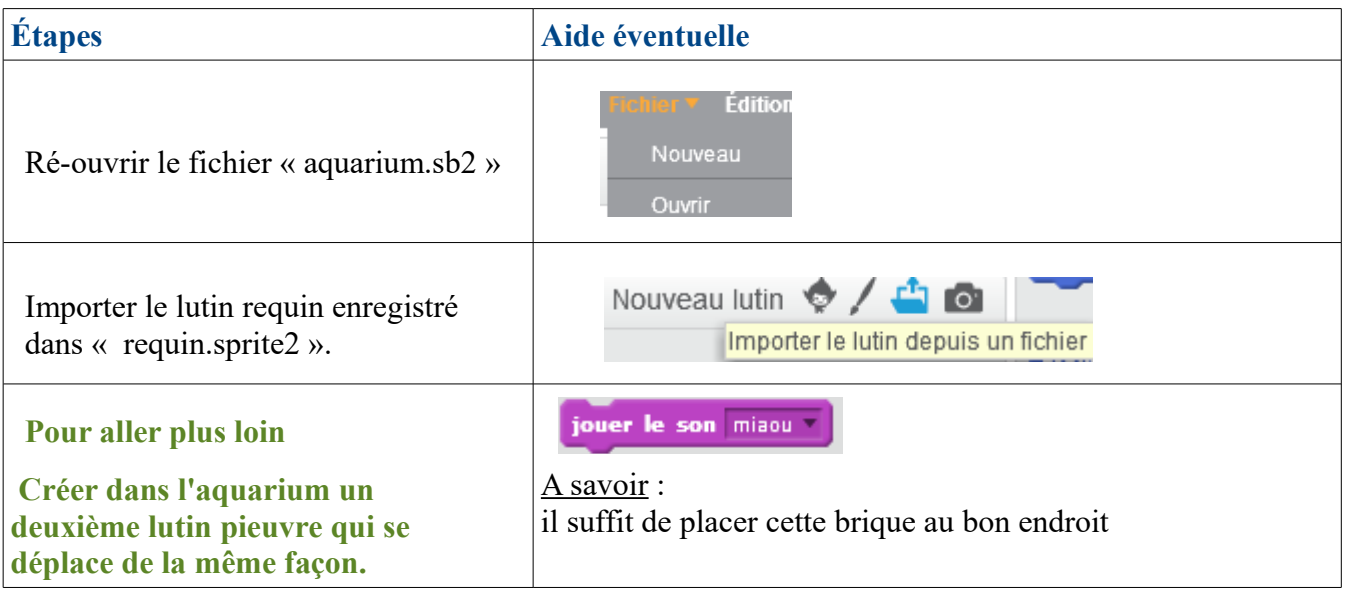

#### **Défi 4 Permettre au requin de manger la pieuvre lorsqu'il la rencontre.**

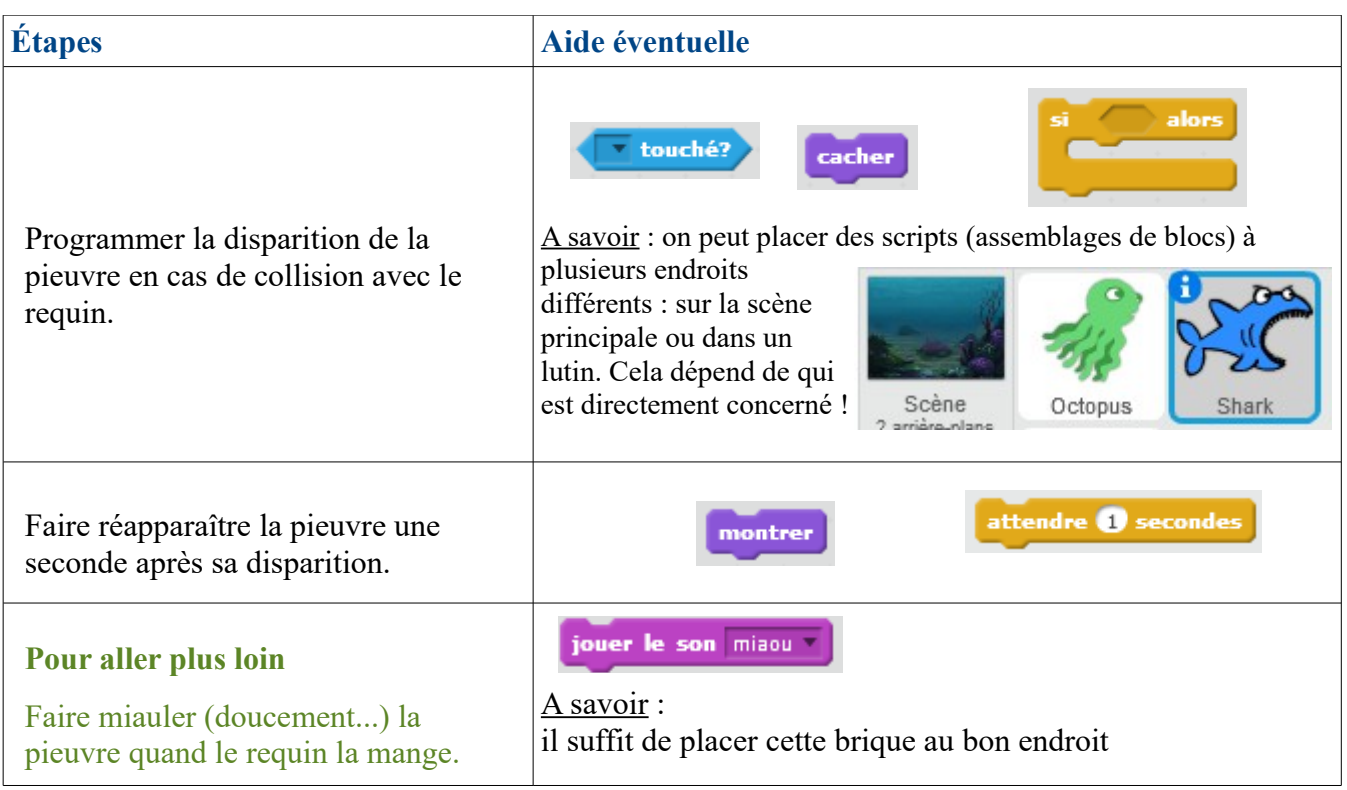

### **Défi 5**

#### **Faire afficher un compteur « score » indiquant le nombre de fois où le requin a mangé le poulpe.**

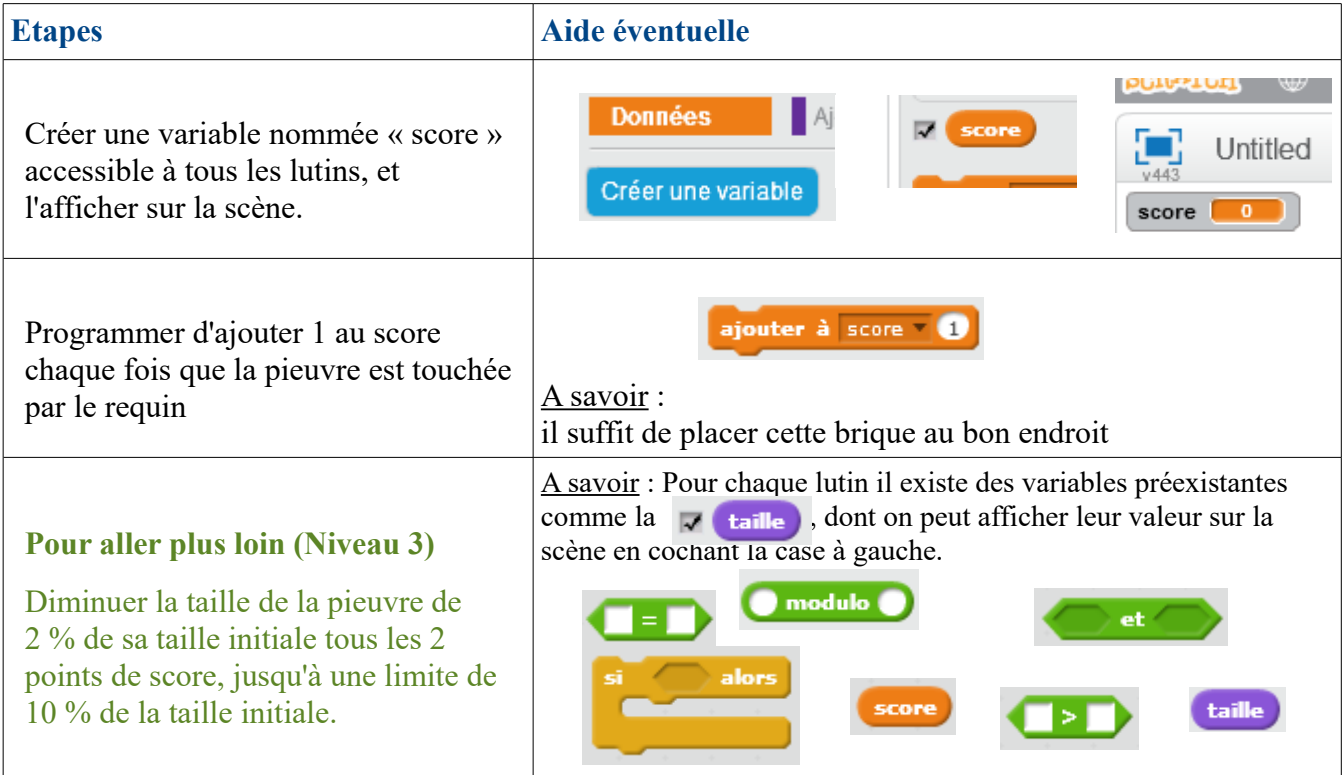

### **Défi 6**

**Dans un nouveau fichier, créer un programme qui lance et fait rebondir un petit crabe le long des parois de la scène.** 

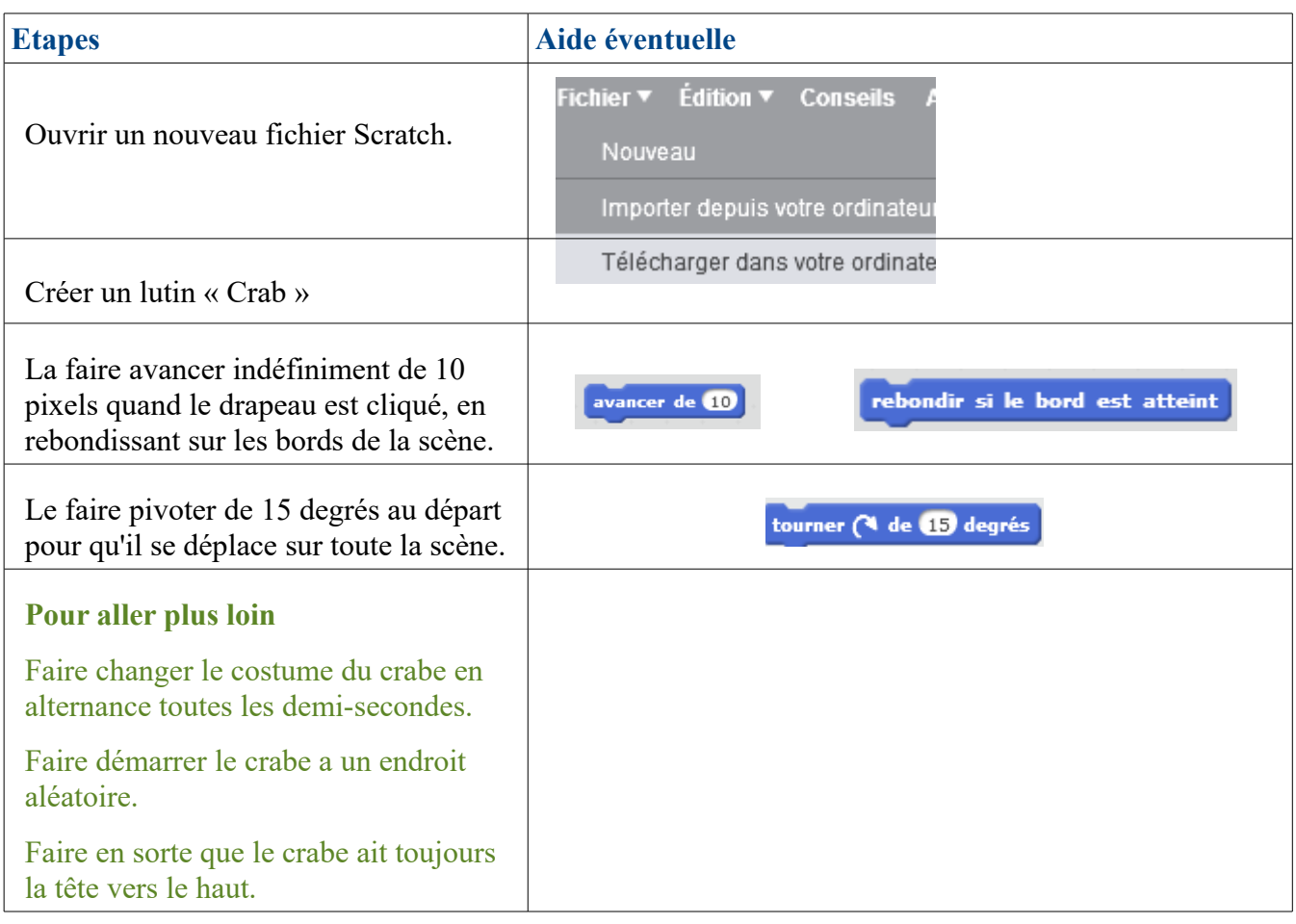

# **Jeu de poursuite**

### **Leprojet**

**Programmer un jeu qui se passe dans un aquarium dans lequel se trouvent trois lutins de même taille :**

- **un requin qui est commandé par les flèches du clavier**
- **une pieuvre qui se déplace de manière aléatoire dans l'aquarium**
- **un crabe qui se déplace en rebondissant le long des parois**

**Le requin doit manger la pieuvre et gagne un point de score à chaque fois.**

**Le requin dispose de 3 vies. S'il touche le crabe, il perd une vie.**

**Lorsque toutes les vies ont été épuisées, le jeu s'arrête et le crabe dit « Game Over !»**

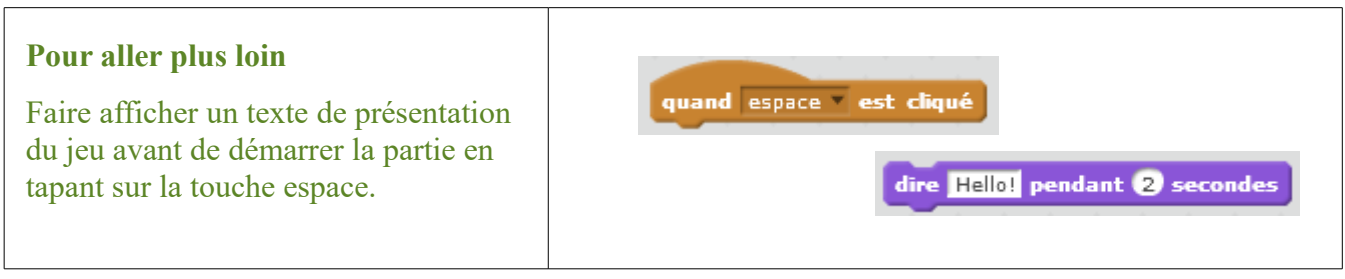

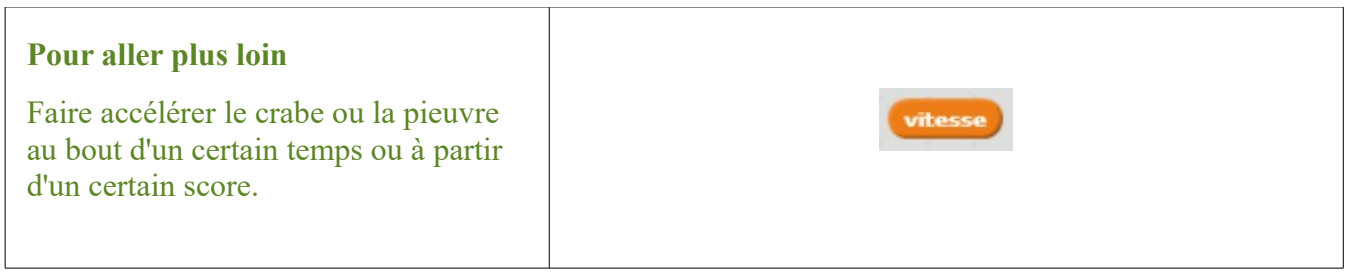

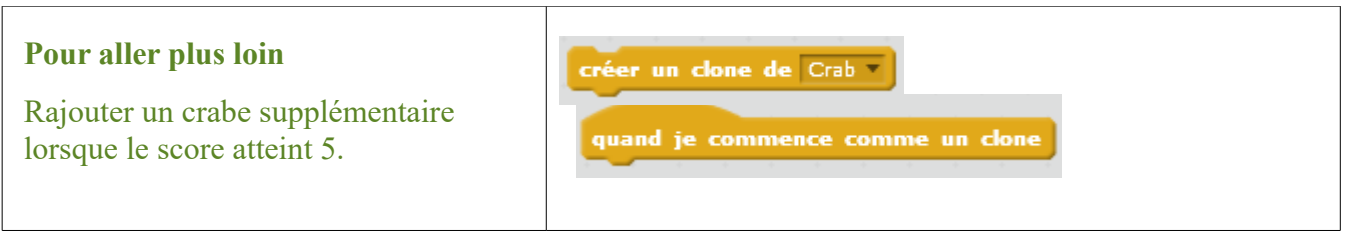